ÖRNEK:

Tabanı, xy-düzleminde x-ekseni,  $y = x$  ve  $x = 1$  doğruları tarafından sınırlı üçgen olan ve tepesi

$$
z = f(x, y) = 3 - x - y
$$

düzleminde bulunan prizmanın hacmini bulun.

Bölge:

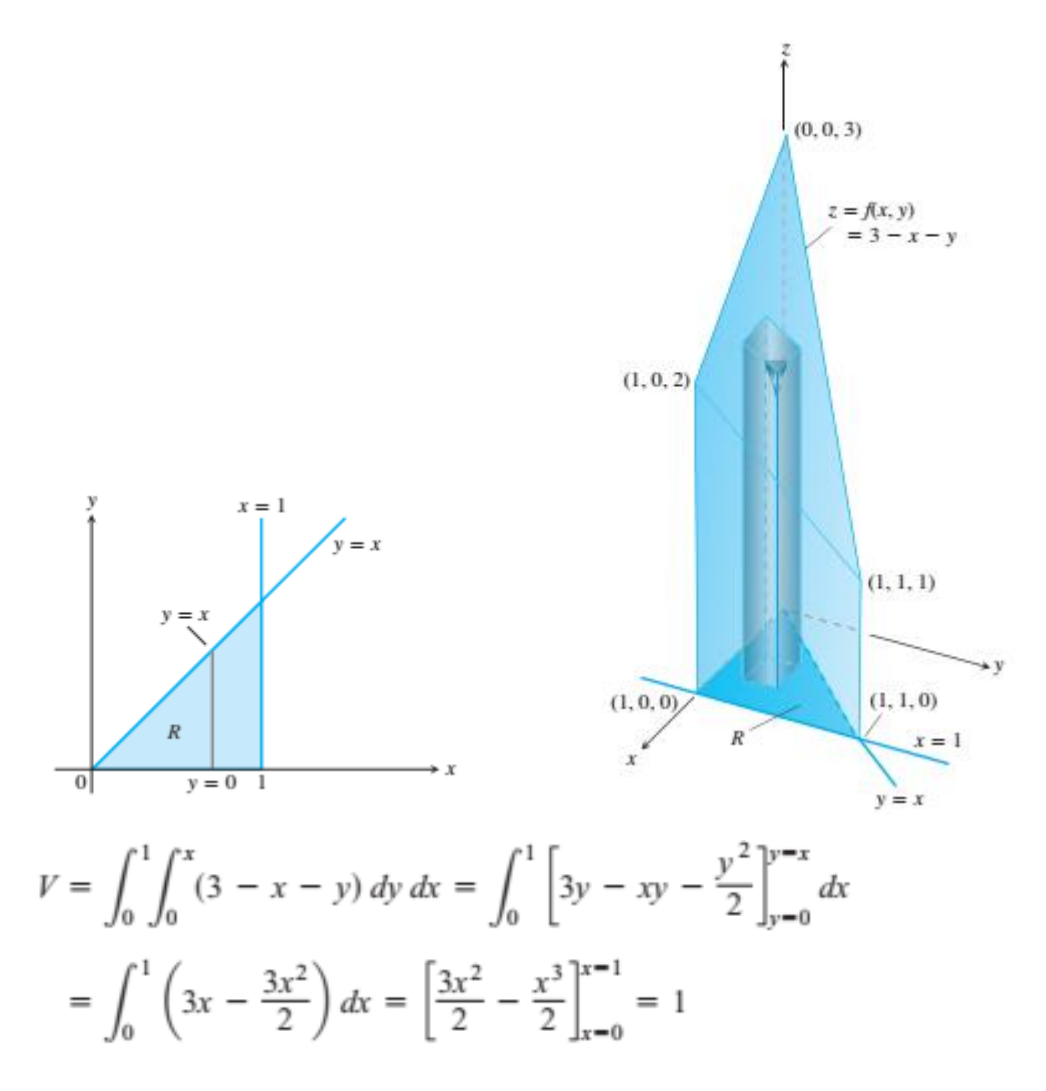

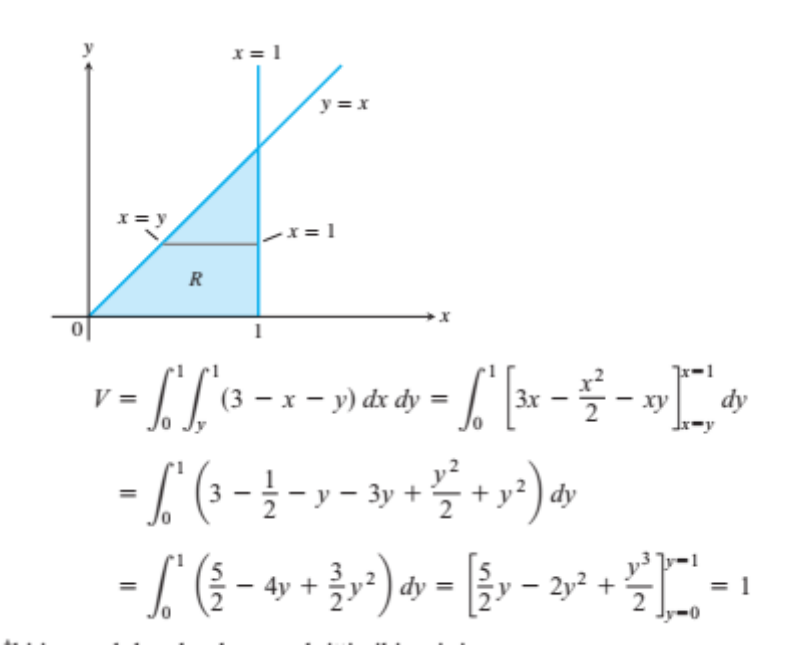

ÖRNEK

R, xy-düzleminde x-ekseni,  $y = x$  doğrusu ve  $x = 1$  doğrusuyla sınırlanan üçgen olmak üzere

$$
\iint\limits_R \frac{\sin x}{x} \, dA
$$

integralini hesaplayın.

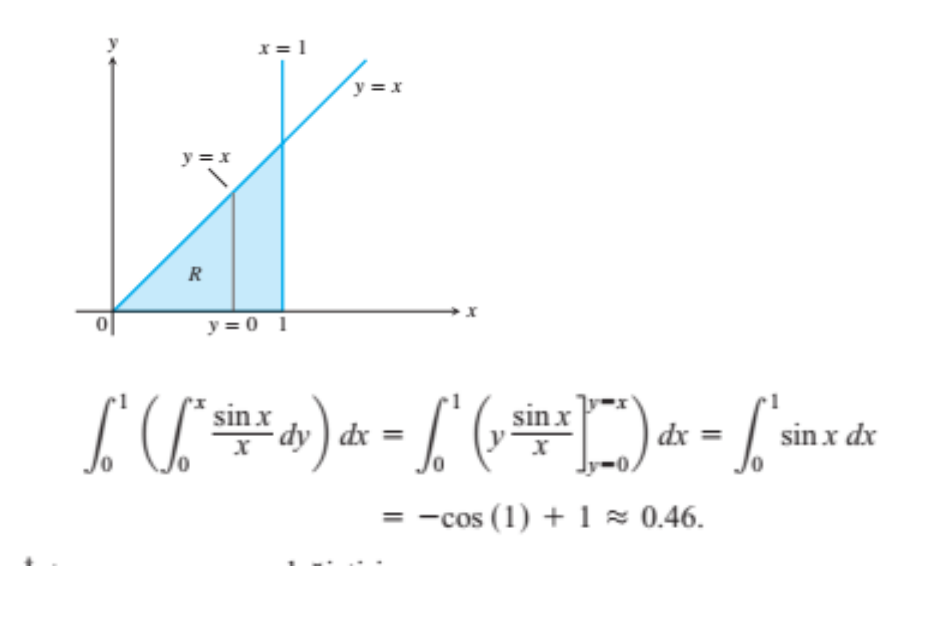

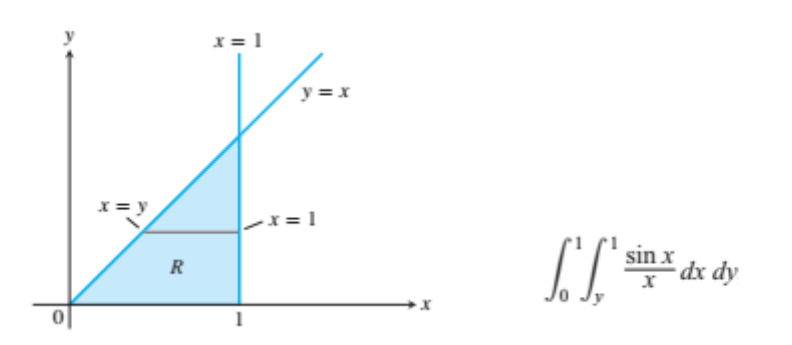

Bu durumda integrali hesaplayamayacaktık.

## **İNTEGRASYON SINIRLARINI BULMAK**

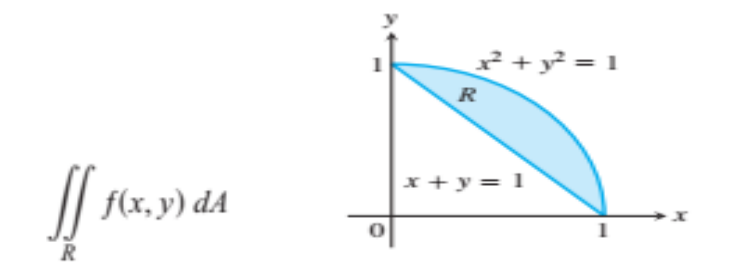

integralini şekilde verilen R bölgesinde sınırlarını belirleyelim.

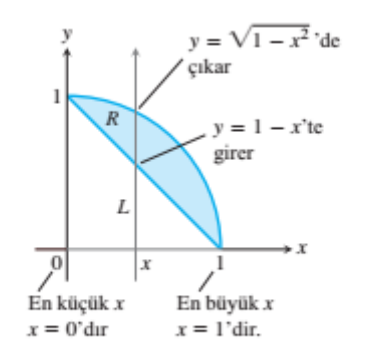

$$
\iint\limits_R f(x, y) dA =
$$
  

$$
\int_{x=0}^{x=1} \int_{y=1-x}^{y=\sqrt{1-x^2}} f(x, y) dy dx
$$

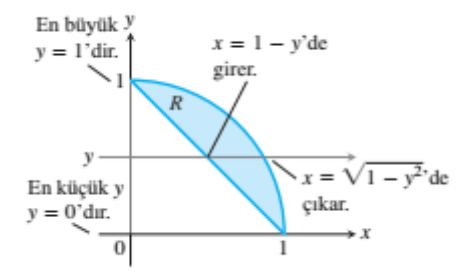

$$
\iint\limits_R f(x, y) \, dA = \int_0^1 \int_{1-y}^{\sqrt{1-y^2}} f(x, y) \, dx \, dy
$$

## **İntegrasyon sırasını değiştirmek**

## **ÖRNEK**

$$
\int_0^2 \int_{x^2}^{2x} (4x + 2) \, dy \, dx
$$

İntegralini hesaplayalım.

İntegrasyon bölgesi:

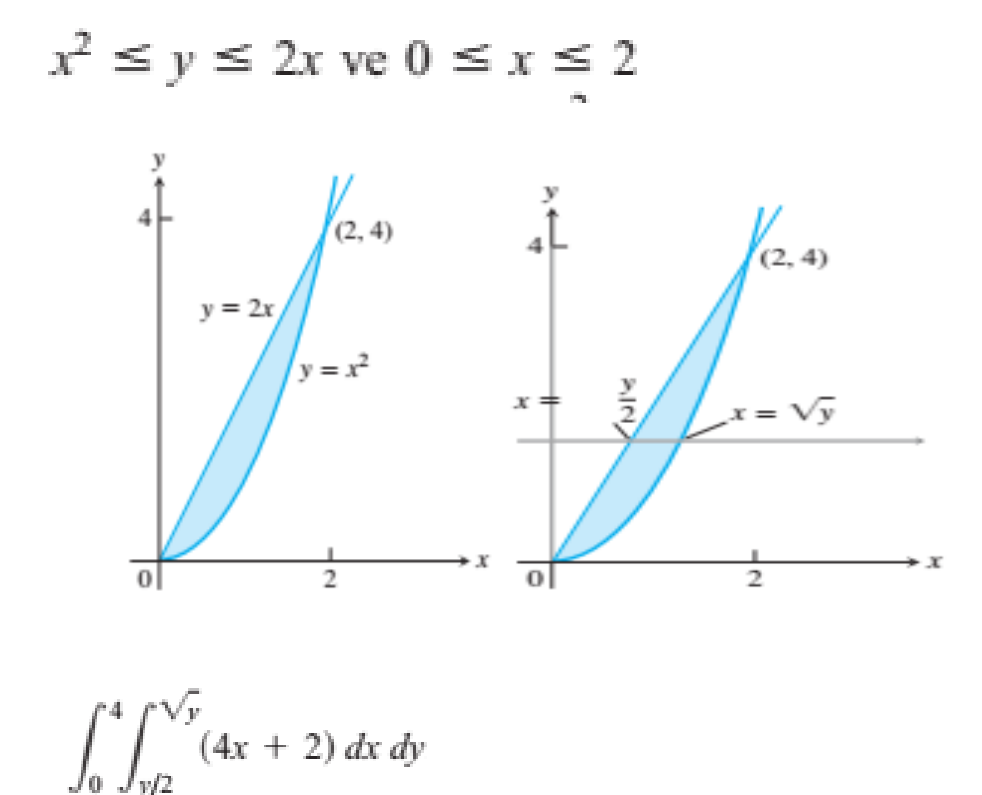

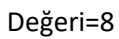

## İki Katlı İntegrallerin Özellikleri

 $f(x, y)$  ve  $g(x, y)$  fonksiyonları sürekli ise

**1.** *Sabitle Garpum:* 
$$
\iint_{R} cf(x, y) dA = c \iint_{R} f(x, y) dA
$$
 (herhangi bir *c* sayısı)

2. Toplam ve Fark:

$$
\iint\limits_R (f(x,y) \pm g(x,y)) dA = \iint\limits_R f(x,y) dA \pm \iint\limits_R g(x,y) dA
$$

3. Baskınlık:

(a) *R* uizerinde 
$$
f(x, y) \ge 0
$$
ise  $\iint_R f(x, y) dA \ge 0$ 

(**b**) *R* üzerinde  $f(x, y) \ge g(x, y)$  ise

$$
\iint\limits_R f(x,y) \, dA \ge \iint\limits_R g(x,y) \, dA
$$

4.  $R$ , üst üste binmeyen  $R_1$  ve  $R_2$  gibi iki bölgenin bileşimi ise (Şekil 15.7):

$$
\iint\limits_R f(x, y) dA = \iint\limits_{R_1} f(x, y) dA + \iint\limits_{R_2} f(x, y) dA
$$

$$
\frac{\ln 1}{4} \cdot \frac{\sinh(\alpha \ln a) \sin \alpha}{\sqrt{1 - \frac{1}{\sqrt{1 - \frac{1}{\sqrt{
$$

a) 
$$
\int_{0}^{2\frac{1}{4}} \int_{0}^{x} \frac{x e^{2y}}{4-y} dy dx = ?
$$
  
\nb) R $\text{bölgesi } y = xy = 2x \text{ ve } x + y = 2 \text{ doğrularıyla sınırlı bölge\ncolmak üzere\n
$$
\iint_{R} xy dA
$$
\nintegralini hesaplayınız.  
\na)  $\int_{0}^{2} \int_{0}^{4-x^2} \frac{x e^{2y}}{4-y} dy dx$   
\nb.  $x = 0$   $x = 2$   $y = 0$   $y = 4 - \pi^2$   
\n $\int_{0}^{x^2-1} \int_{0}^{x^2-1} \frac{1}{x^2} dx dy = \int_{0}^{x^2-1} \frac{x^2}{2} \left(\frac{e^{2y}}{4-y}\right) dy$   
\n $= \frac{1}{2} \int_{0}^{x^2-1} \frac{y}{2} \left(\frac{y}{2} - \frac{y}{2}\right) dy = \frac{1}{2} \int_{0}^{x^2-1} \frac{y^2}{2} dy$   
\n $= \frac{1}{2} \int_{0}^{4} \frac{y}{2} \left(\frac{y}{2} - \frac{y}{2}\right) dy = \frac{1}{2} \cdot \frac{1}{2} e^{\frac{2y}{2}} \Big|_{0}^{4} dy$   
\n $= \frac{e^8 - 1}{4}$$ 

י

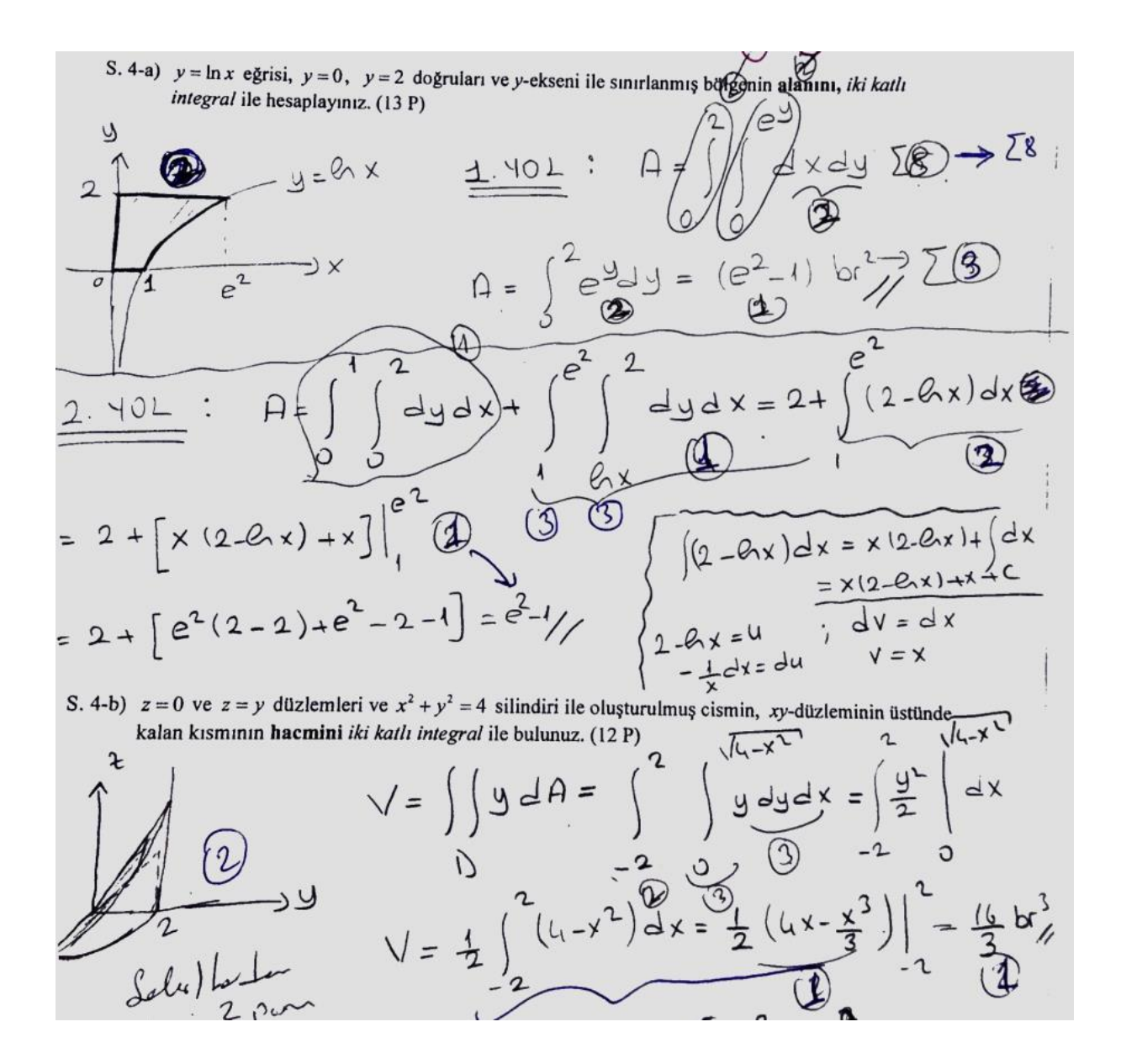